No. of printed pages: 01

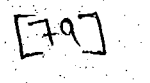

## SARDAR PATEL UNIVERSITY BBA-ITM SEMESTER • I EXAMINATION PC SOFTWARE • UM01 CBBI02 DATE: 16/11/2013, Saturday TIME: 2:30P.M. TO 4:30P.M. Total Marks: 60.

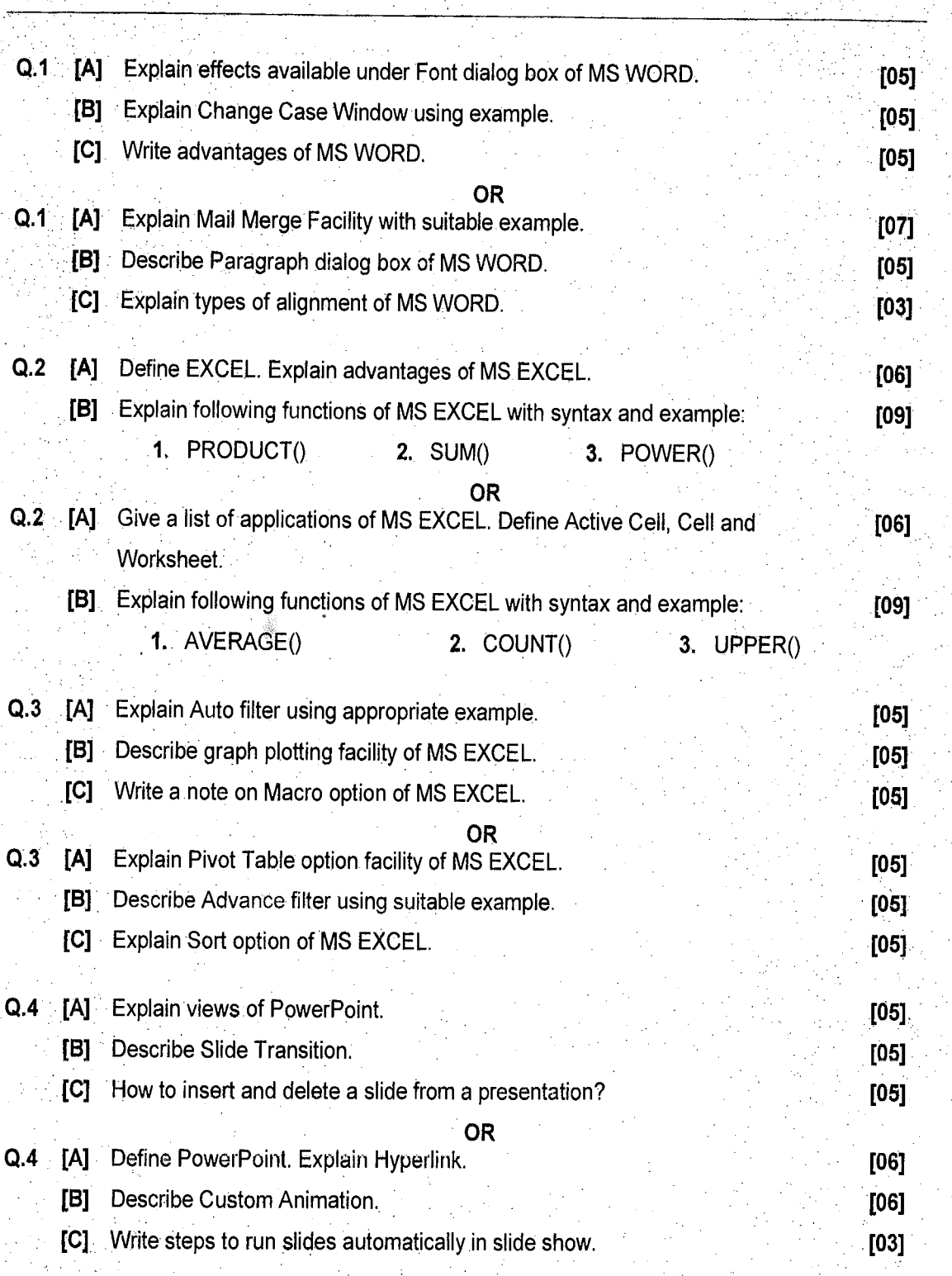

 $\overline{AU}$  the Best